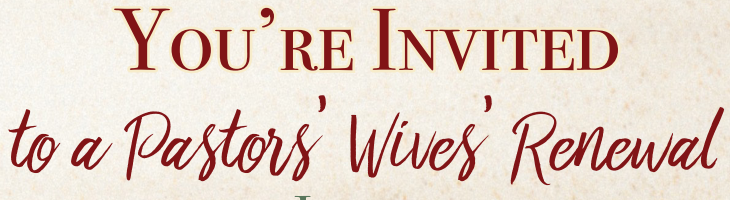

Join us OCTOBER 20-22, 2022 in South Dakota

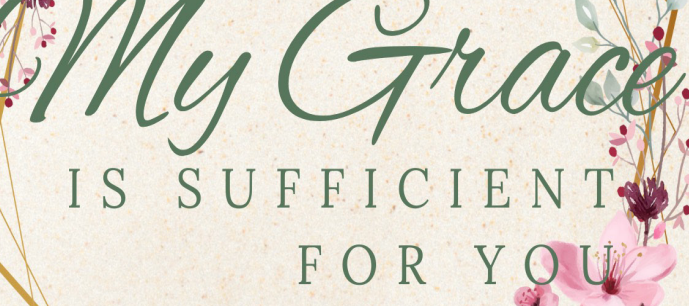

2 Corinthians 12:9

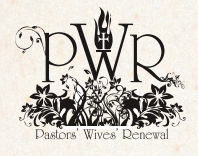

### Editing the Invitations

### PDFs

If you have Adobe editor, use the "Tools" tab to add text and edit the invitaiton templates. When PRINTING, select "2 copies per page" and print on higher quality paper. Cut apart and mail in an envelope.

### JPGs

Use the images in your publishing program or on sites like Avery.com to design and print. Or use sites like Vistaprint.com to create and order higher quality printed invitations.

## YOU'RE INVITED to a Pastors' Wives' Renewal

# ly Grai IS SUFFICIENT FOR YOU

2 Corinthians 12:9

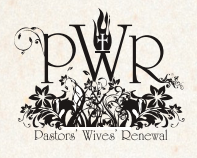

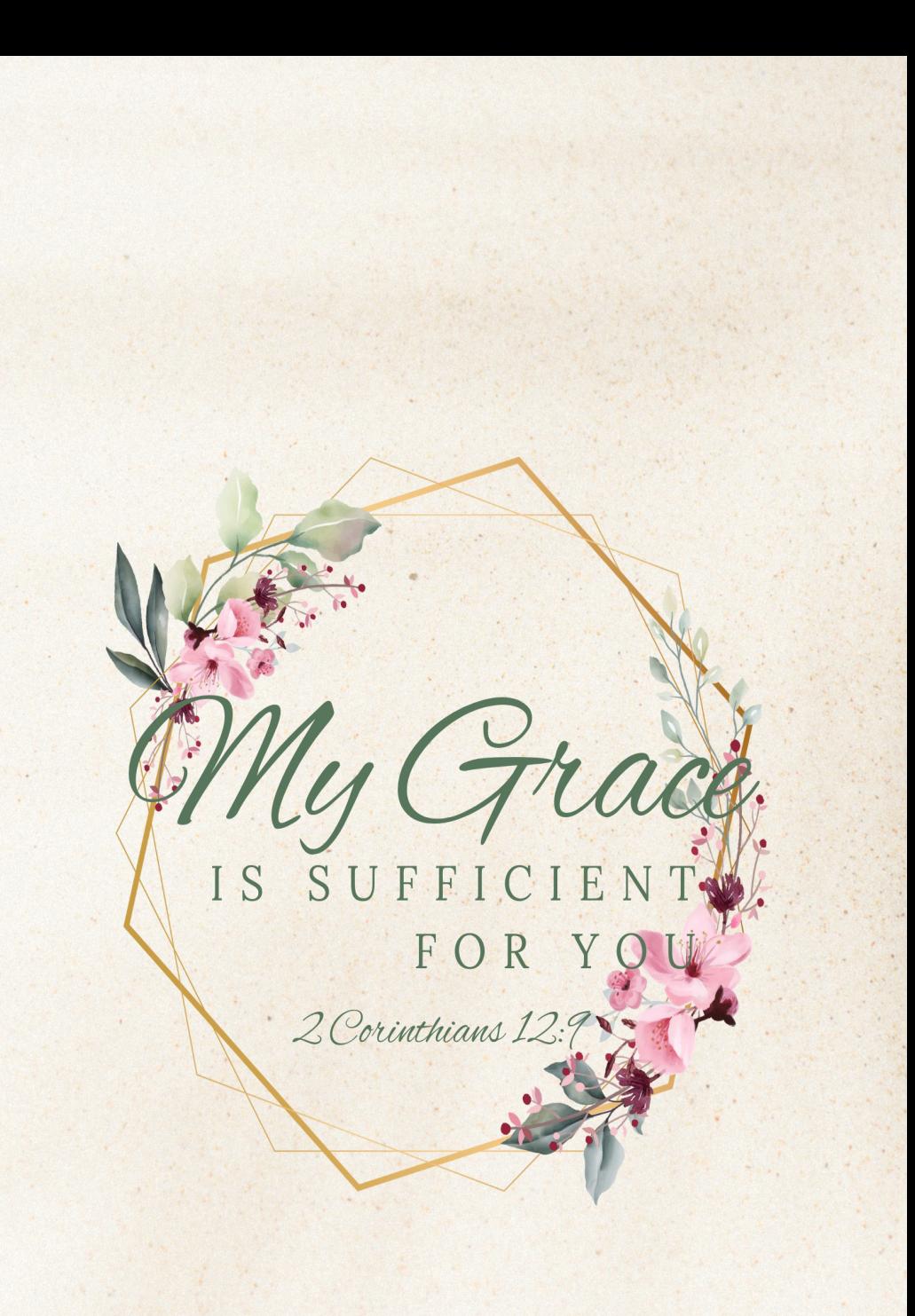

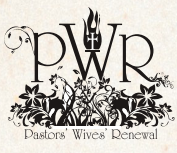

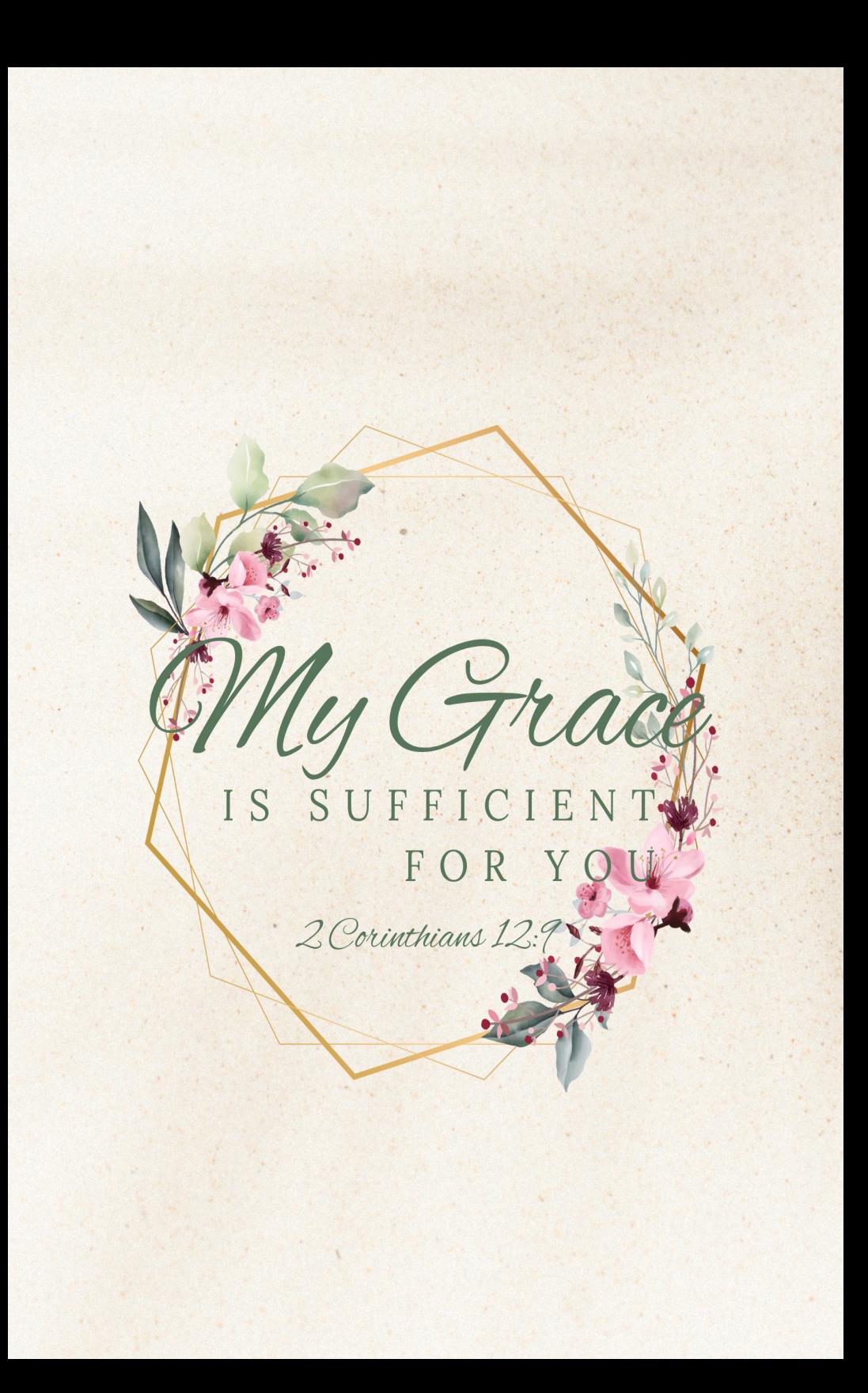

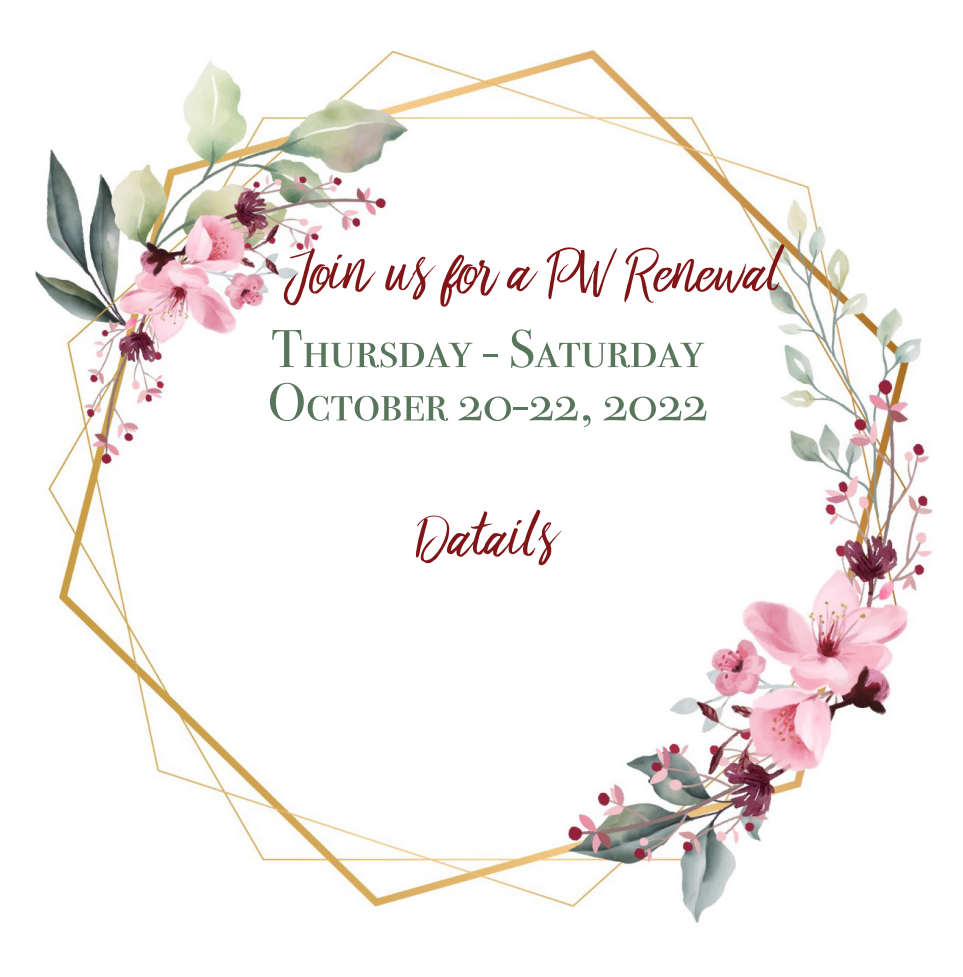

Registration & Contact Information

www.pwrenewal.org

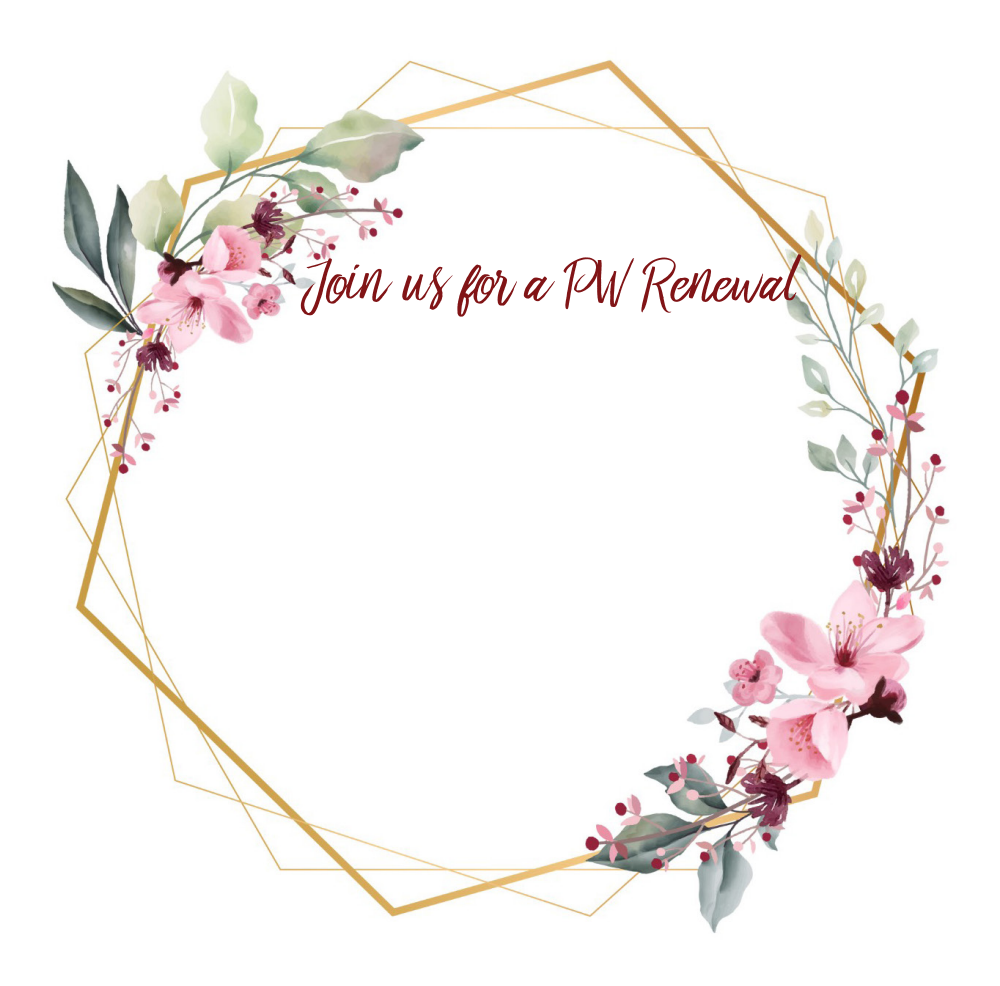

www.pwrenewal.org

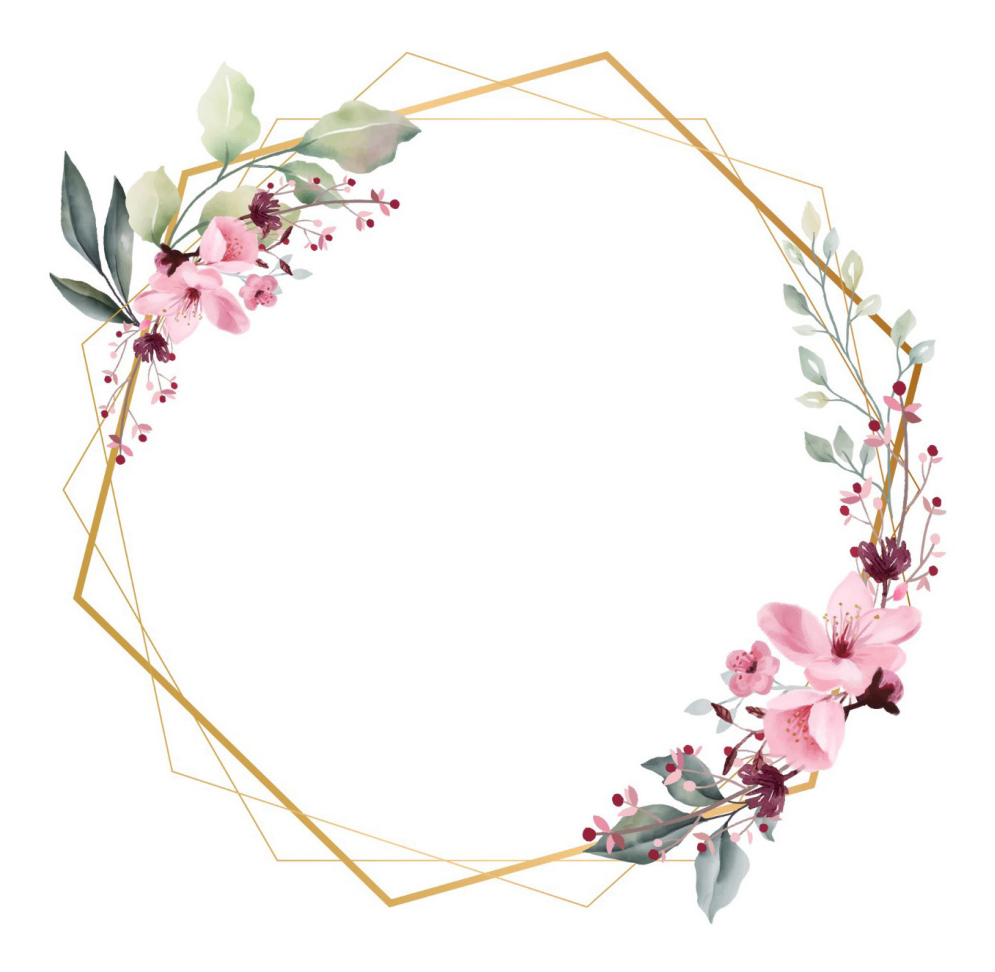

#### www.pwrenewal.org